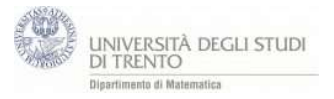

Calcola il prodotto vettoriale dei vettori u e v utilizzando il determinante della matrice formale:  $\int u$  $i \quad j \quad k \setminus$  $u_x$   $u_y$   $u_z$  $v_x$   $v_y$   $v_z$ dichiarata nel foglio di calcolo. per calcolare le componenti x,y,z del vettore prodotto vettoriale si separa la matrice formale nelle tre matrici:  $\int$  1  $1 \t 0 \t 0 \t \lambda$  $u_x$   $u_y$   $u_z$  $v_x$   $v_y$   $v_z$  $\vert \cdot \vert$  1  $\begin{bmatrix} 0 & 1 & 0 \end{bmatrix}$  $u_x$   $u_y$   $u_z$  $v_x$   $v_y$   $v_z$  $\vert \cdot \vert$  1  $0 \t 0 \t 1$  $u_x$   $u_y$   $u_z$  $v_x$   $v_y$   $v_z$ e per ogni una di esse si calcola il determinante

- 1. Due punti U, V a caso ed i vettori corrispondenti u, v. Es: U=(2,3,-1) e V=(1,2,1)
- 2. Versori i=(1,0,0), j=(0,1,0), k=(0,0,1) non visibili
- 3. Foglio di calcolo. Tre matrici  $M_x = |n|$ ݅  $\overline{\mathfrak{u}}$  $\mathcal V$  $\big\}, M_{\mathcal{Y}} = \big\{ n$ j  $\boldsymbol{\mathcal{u}}$  $\boldsymbol{\mathcal{V}}$  $\big\}, M_{z} = \big\{ n$  $k^{\prime}$  $\overline{u}$  $\mathcal V$  $\overline{1}$

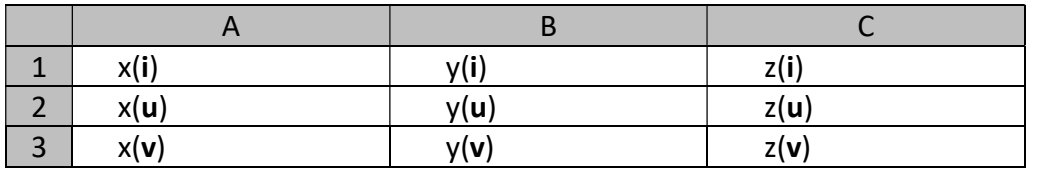

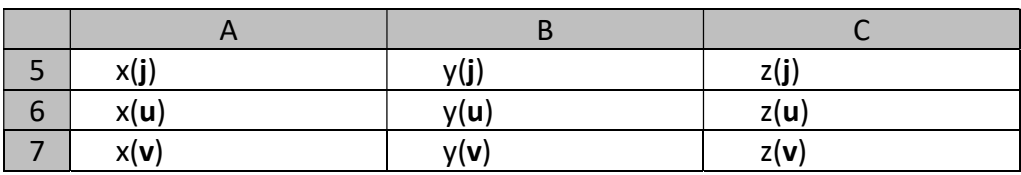

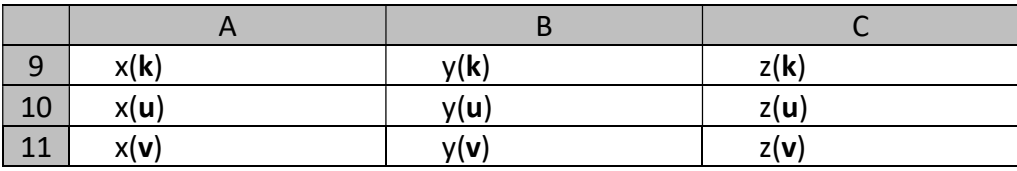

Per creare una matrice seleziona l'intervallo di righe e colonne che desideri quindi: pulsante dx→crea→matrice

- 4. Calcola i determinanti: w<sub>x</sub>=determinante[M<sub>x</sub>], w<sub>y</sub>=determinante[M<sub>y</sub>],  $w_z$ =determinante[ $M_z$ ].
- 5. Il vettore  $w=(w_x,w_y,w_z)$  è il prodotto vettoriale di u×v.

Calcola anche utilizzando il comando  $u \otimes v$ .